# **LibLathe Documentation**

*Release 0.0.1*

**Daniel Wood**

**Aug 06, 2023**

### **Contents**

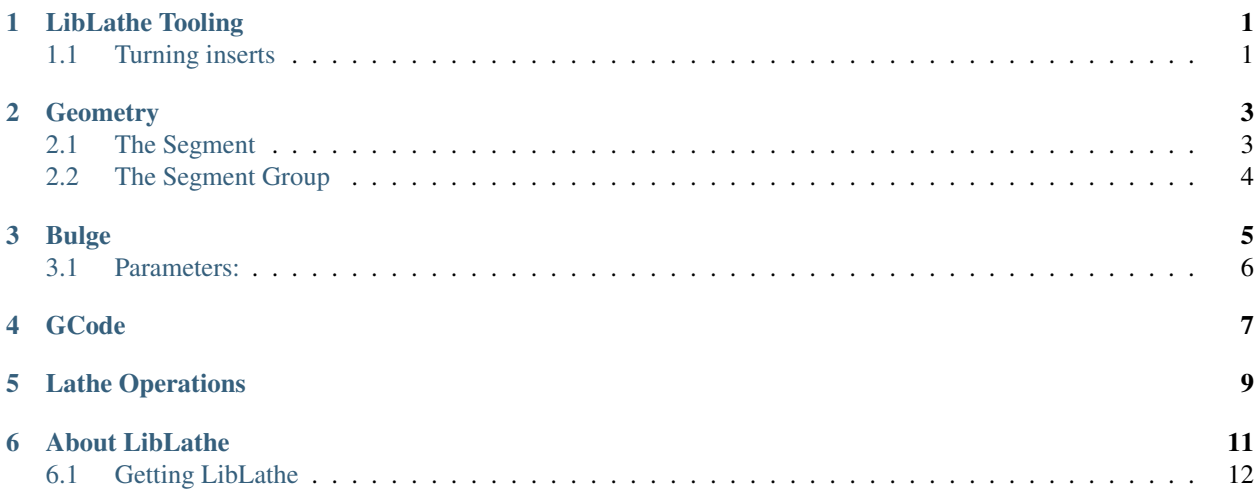

### LibLathe Tooling

<span id="page-4-0"></span>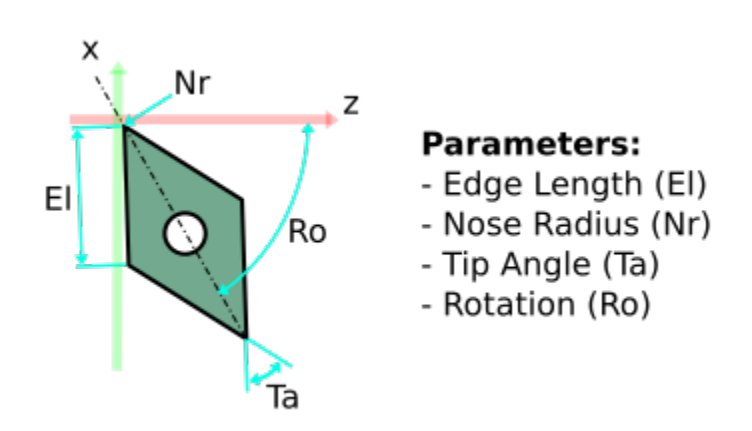

### <span id="page-4-1"></span>**1.1 Turning inserts**

LibLathe tooling are based around turning inserts for more information refer to turning\_inserts.

### **Geometry**

<span id="page-6-0"></span>LibLathe uses a simplified geometry representation which consists of a single type; the segment. This geometry is used throughout LibLathe to hold the part and path representations.

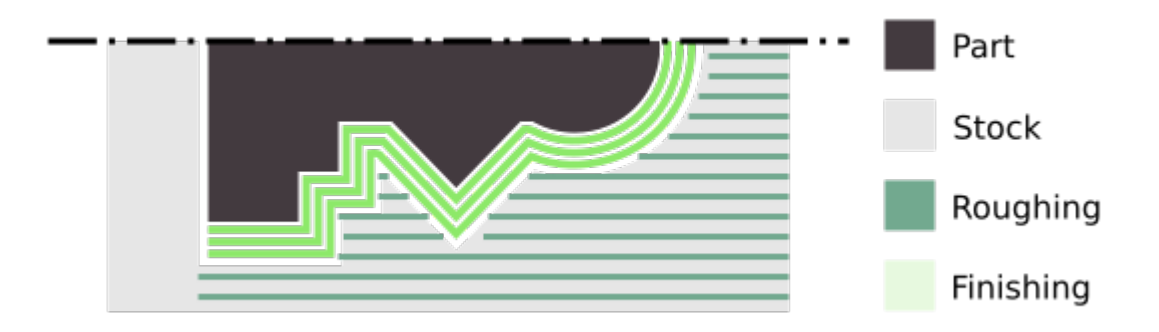

#### <span id="page-6-1"></span>**2.1 The Segment**

The segment is the fundamental representation of LibLathe geometry. The segment can represent one of two basic forms; A line segment or an arc segment.

Grouping the geometry into a single type is possible as both lines and arcs can be defined by three components:

- Start Point
- End Point
- Bulge

This method of segment representation is inspired by a technical paper titled An offset algorithm for polyline curves by Xu-Zheng Liu et al, ISBN: 0166-3615

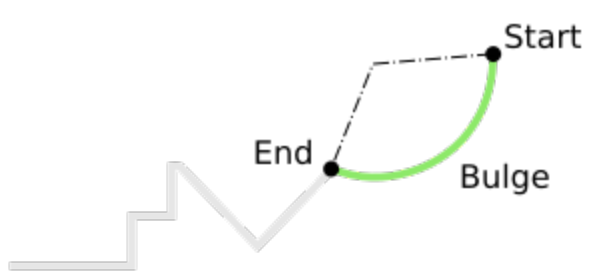

#### **2.1.1 Line Segments**

Line segments are represented by two points; a start point and an end point, the buldge value is always equal to zero for line segments.

#### **2.1.2 Arc Segments**

Arc segments are more complicated than line segments, however using the segment method arcs can be simplified to a three component representation. As with lines arcs also need start and end points, arcs however require a non-zero bulge value

refer to *[Bulge](#page-8-0)* for more information.

#### <span id="page-7-0"></span>**2.2 The Segment Group**

The segment group is a container object that holds a collection of segments, usually representing a 'pass'. The segment group can perform a set of operations on the segments such as:

- Offsetting
- Converting to gcode
- Analysis for use with a selected tool

### Bulge

<span id="page-8-0"></span>LibLathe uses a simplified geometry representation which consists of a single type; the segment. Segments consist of 3 bit of data:

- Start Point
- End Point
- Bulge

These 3 bits of data give Liblathe all the information required to calculate the position, size and direction of lines and arcs.

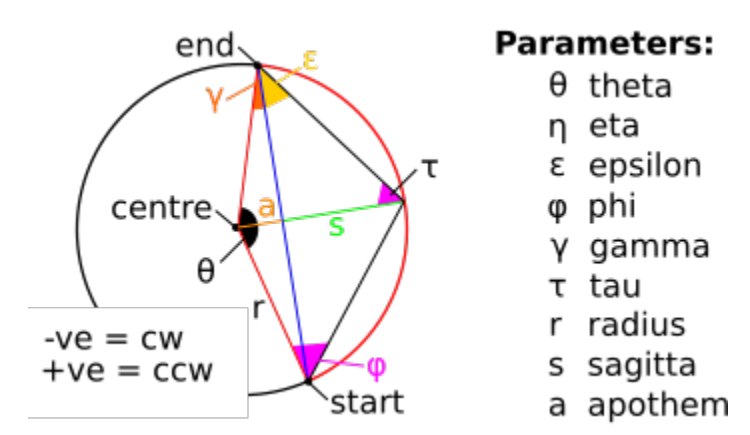

Bulge values are calculated:

bulge =  $tan(theta/4)$ 

theta is the central arc angle between the start and end points.

Direction:

bulge  $> 0 = CCW$  and bulge  $< 0 = CW$ 

Positive bulge values represent arcs with a counter clockwise direction Negative bulge values represent arcs with a clockwise direction Segments where the bulge is equal to zero represent a line

### <span id="page-9-0"></span>**3.1 Parameters:**

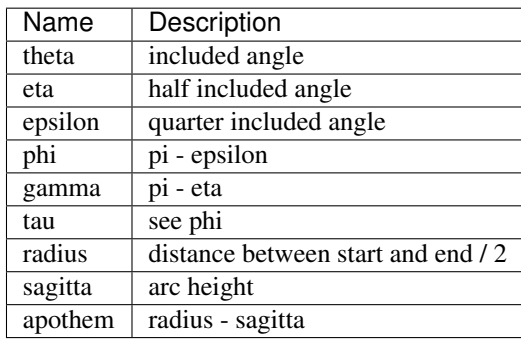

### GCode

<span id="page-10-0"></span>The fundamental purpose of LibLathe is to generate a program code or tool path commonly referred to as [GCode.](https://en.wikipedia.org/wiki/G-code)

GCode is typically a sequential list of commands that explain to the machine where to move the current tool in order to create the desired shape.

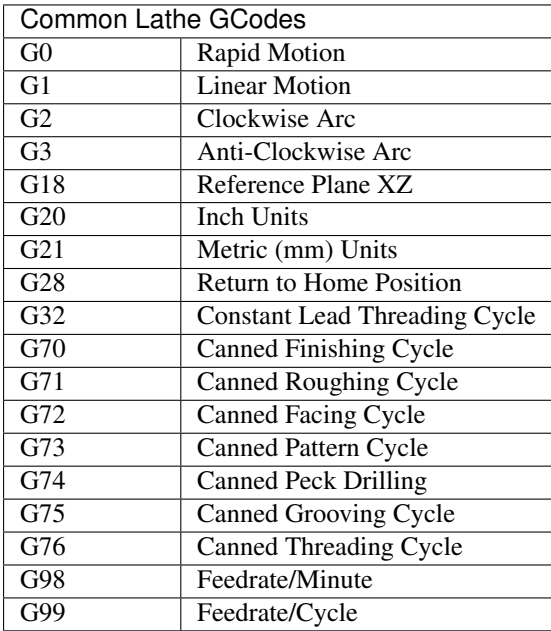

Canned Cycle: Canned cycles are preprogrammed operations that are created from variables. Canned cycles usually perform repeative tasks such as peck drilling or threading where a number of repeat passes are made.

Example GCode File:

### Lathe Operations

- <span id="page-12-0"></span>• Roughing
- Facing
- Profile
- Grooving
- Boring
- Chamfer
- Threading
- Drilling

### About LibLathe

<span id="page-14-0"></span>LibLathe is an opensource [python](https://www.python.org/) library for generating [CNC](https://en.wikipedia.org/wiki/Numerical_control) machining paths and outputting [GCode](https://en.wikipedia.org/wiki/G-code)

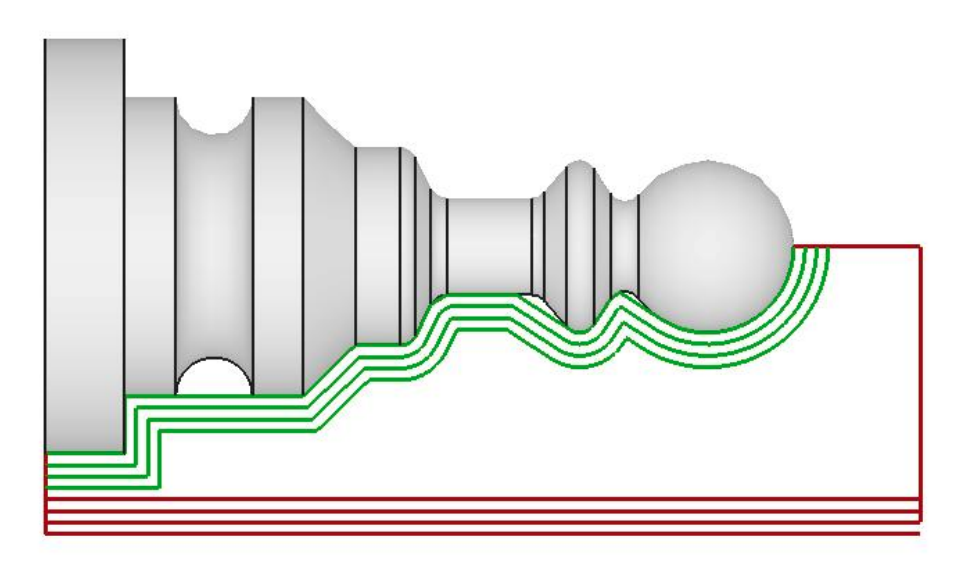

Fig. 1: LibLathe profile operation generated in [FreeCAD](https://www.freecadweb.org/)

### <span id="page-15-0"></span>**6.1 Getting LibLathe**

LibLathe is opensource making it free to use, change and redistribute. LibLathe sourcecode can be found at [GitHub](https://github.com/dubstar-04/LibLathe)